<span id="page-0-3"></span>*area options —* Options for specifying the look of special areas

[Description](#page-0-0) [Syntax](#page-0-1) [Options](#page-0-2) [Remarks and examples](#page-1-0) [Also see](#page-2-0)

### <span id="page-0-0"></span>**Description**

The *area options* determine the look of, for instance, the areas created by twoway area (see [G-2] [graph twoway area](http://www.stata.com/manuals14/g-2graphtwowayarea.pdf#g-2graphtwowayarea)) or the "rectangles" used by graph dot (see [G-2] [graph twoway dot](http://www.stata.com/manuals14/g-2graphtwowaydot.pdf#g-2graphtwowaydot)). The *area options* and the *barlook options* (see [G-3] *[barlook](http://www.stata.com/manuals14/g-3barlook_options.pdf#g-3barlook_options) options*) are synonymous when used on [graph twoway](http://www.stata.com/manuals14/g-2graphtwoway.pdf#g-2graphtwoway) (see  $[G-2]$  graph twoway) and may be used interchangeably.

### <span id="page-0-1"></span>**Syntax**

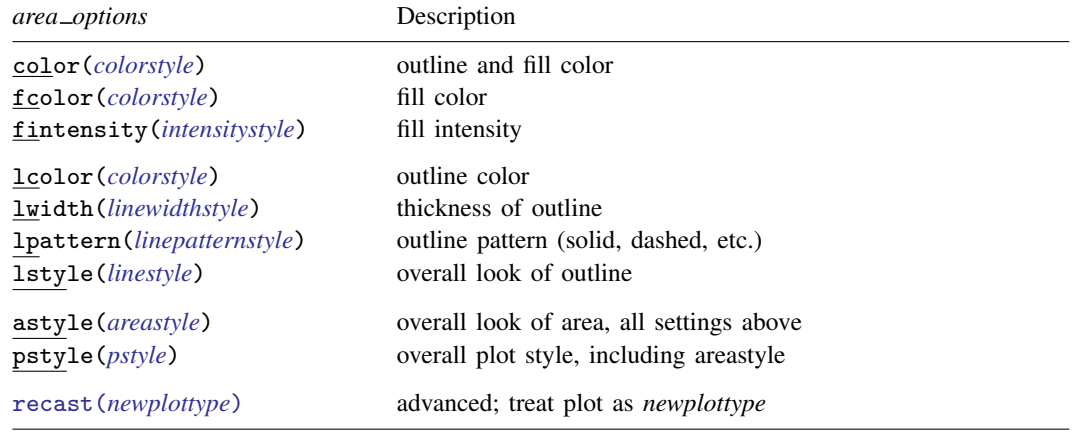

<span id="page-0-2"></span>All options are *merged-implicit*; see [G-4] [concept: repeated options](http://www.stata.com/manuals14/g-4conceptrepeatedoptions.pdf#g-4conceptrepeatedoptions).

## **Options**

- color(*colorstyle*) specifies one color to be used both to outline the shape of the area and to fill its interior. See [G-4] *[colorstyle](http://www.stata.com/manuals14/g-4colorstyle.pdf#g-4colorstyle)* for a list of color choices.
- fcolor(*colorstyle*) specifies the color to be used to fill the interior of the area. See [G-4] *[colorstyle](http://www.stata.com/manuals14/g-4colorstyle.pdf#g-4colorstyle)* for a list of color choices.
- fintensity(*intensitystyle*) specifies the intensity of the color used to fill the interior of the area. See [G-4] *[intensitystyle](http://www.stata.com/manuals14/g-4intensitystyle.pdf#g-4intensitystyle)* for a list of intensity choices.
- lcolor(*colorstyle*) specifies the color to be used to outline the area. See [G-4] *[colorstyle](http://www.stata.com/manuals14/g-4colorstyle.pdf#g-4colorstyle)* for a list of color choices.
- lwidth(*linewidthstyle*) specifies the thickness of the line to be used to outline the area. See [G-4] *[linewidthstyle](http://www.stata.com/manuals14/g-4linewidthstyle.pdf#g-4linewidthstyle)* for a list of choices.
- lpattern(*linepatternstyle*) specifies whether the line used to outline the area is solid, dashed, etc. See [G-4] *[linepatternstyle](http://www.stata.com/manuals14/g-4linepatternstyle.pdf#g-4linepatternstyle)* for a list of pattern choices.
- lstyle(*linestyle*) specifies the overall style of the line used to outline the area, including its pattern (solid, dashed, etc.), thickness, and color. The three options listed above allow you to change the line's attributes, but lstyle() is the starting point. See [G-4] *[linestyle](http://www.stata.com/manuals14/g-4linestyle.pdf#g-4linestyle)* for a list of choices.
- astyle(*areastyle*) specifies the overall look of the area. The options listed above allow you to change each attribute, but style() provides a starting point.

You need not specify  $style()$  just because there is something you want to change. You specify style() when another style exists that is exactly what you desire or when another style would allow you to specify fewer changes to obtain what you want.

See [G-4] *[areastyle](http://www.stata.com/manuals14/g-4areastyle.pdf#g-4areastyle)* for a list of available area styles.

- pstyle(*pstyle*) specifies the overall style of the plot, including not only the *[areastyle](http://www.stata.com/manuals14/g-4areastyle.pdf#g-4areastyle)*, but also all other settings for the look of the plot. Only the *areastyle* affects the look of areas. See [G-4] *[pstyle](http://www.stata.com/manuals14/g-4pstyle.pdf#g-4pstyle)* for a list of available plot styles.
- recast(*newplottype*) is an advanced option allowing the plot to be recast from one type to another, for example, from an [area plot](http://www.stata.com/manuals14/g-2graphtwowayarea.pdf#g-2graphtwowayarea) to a [line plot](http://www.stata.com/manuals14/g-2graphtwowayline.pdf#g-2graphtwowayline); see [G-3] *[advanced](http://www.stata.com/manuals14/g-3advanced_options.pdf#g-3advanced_options) options*. Most, but not all, plots allow recast().

#### <span id="page-1-0"></span>**Remarks and examples [stata.com](http://stata.com)**

<span id="page-1-1"></span>Remarks are presented under the following headings:

[Use with twoway](#page-1-1) [Use with graph dot](#page-1-2)

#### **Use with twoway**

*area options* are allowed as options with any [graph twoway](http://www.stata.com/manuals14/g-2graphtwoway.pdf#g-2graphtwoway) plottype that creates shaded areas, for example, graph twoway area and graph twoway rarea, as in

. graph twoway area *yvar xvar*, color(blue)

The above would set the area enclosed by *yvar* and the x axis to be blue; see  $[G-2]$  [graph twoway](http://www.stata.com/manuals14/g-2graphtwowayarea.pdf#g-2graphtwowayarea) [area](http://www.stata.com/manuals14/g-2graphtwowayarea.pdf#g-2graphtwowayarea) and [G-2] [graph twoway rarea](http://www.stata.com/manuals14/g-2graphtwowayrarea.pdf#g-2graphtwowayrarea).

The lcolor(), lwidth(), lpattern(), and lstyle() options are also used to specify how plotted lines and spikes look for all of graph twoway's [range plots,](http://www.stata.com/manuals14/g-2graphtwoway.pdf#g-2graphtwowaySyntaxrange_plot) [paired-coordinate plots,](http://www.stata.com/manuals14/g-2graphtwoway.pdf#g-2graphtwowaySyntaxpaired_coordinate) and for [area plots](http://www.stata.com/manuals14/g-2graphtwoway.pdf#g-2graphtwowaySyntaxarea_plot), [bar plots](http://www.stata.com/manuals14/g-2graphtwoway.pdf#g-2graphtwowaySyntaxbar_plot), [spike plots](http://www.stata.com/manuals14/g-2graphtwoway.pdf#g-2graphtwowaySyntaxspike_plot), and [dropline plots](http://www.stata.com/manuals14/g-2graphtwoway.pdf#g-2graphtwowaySyntaxdropline_plot). For example,

. graph twoway rspike *y1var y2var xvar*, lcolor(red)

<span id="page-1-2"></span>will set the color of the horizontal spikes between values of *y1var* and *y2var* to red.

#### **Use with graph dot**

If you specify graph dot's linetype(rectangle) option, the dot chart will be drawn with rectangles substituted for the dots. Then the *area options* determine the look of the rectangle. The *area options* are specified inside graph dot's rectangles() option:

. graph dot . . . , . . . linetype(rectangle) rectangles(*area*\_*options*) . . .

If, for instance, you wanted to make the rectangles green, you could specify

. graph dot ..., ... linetype(rectangle) rectangles(fcolor(green)) ...

See [G-2] [graph dot](http://www.stata.com/manuals14/g-2graphdot.pdf#g-2graphdot).

# <span id="page-2-0"></span>**Also see**

[G-2] [graph dot](http://www.stata.com/manuals14/g-2graphdot.pdf#g-2graphdot) — Dot charts (summary statistics)